## آشنایی با نحوه عمکرد فایروال ها. پروکسی سرورها و DMZ

اگر مدتی (هرچند کوتاه) است که از اینترنت استفاده می کنید و به خصوص اگر در یک شرکت بزرگ کـار مــی کنید و معمولا در محل کار به رایانه و اینترنت دسترسی دارید، احتمالا بارهـا کلمـه فـایروال (firewall، دیـواره آتش) به گوش تان خورده است.

در این کقاله که توسط وب ٍ سایت امنیتی نگهبان تهیه شده است، می خواهیم با مفهوم فایروال و نحوه عملکرد آن آشنا شویم. به عنوان مثال، اغلب هنگام گفتگو با همکاران تان در شرکت چیزهایی مشابه این جمله را شنیده اید:«من نمی توانم به این سایت وارد شوم چرا که از طریق فایروال اجازه دسترسی به آن را بـه کـاربران شــبکه نمي دهند» و از اين بحثها.

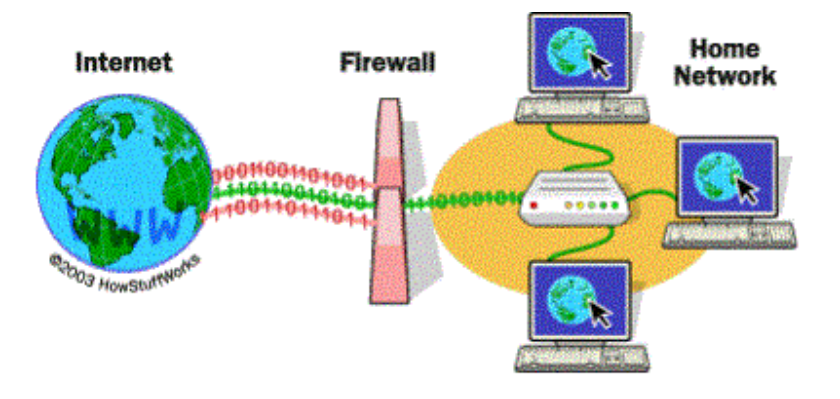

١- مقدمه اي بر فايروال

اگر شما از اینترنت پر سرعت در منزل خود استفاده می کنید (ADSL)، ممکن است در مورد فایروال برای شبکه خانگی خود نیز چیزهایی شنیده باشید. این طور به نظر می رسد که یک شبکه خانگی کوچک با مسایل امنیتی مشابهی با شبکه های شرکت های بزرگ درگیر است. شما می توانید برای محافظـت از شـبکه خـانگی خـود و خانواده در مقابل وب سایت های مخرب یا نفوذ بالقوه هکرها از فایروال استفاده کنید.

در واقع ، فایروال مانعی برای جلوگیری از نفوذ نیروهای مخرب به دارایی های مجازی شما است. به همین دلیل است که به آن فایروال (دیواره آتش) نام داده اند. کار آن شبیه به دیوار فیزیکی است که از گسترش آتش از یک منطقه به منطقه دیگر جلوگیری می کند. در ادامه درباره فایروال ها چیزهای بیشتر یاد می گیرید، اینکـه آنهـا چگونه کار می کنند و از چه نوع تهدیداتی می توانند شما را محافظت کنند.

ص ١ از ٢٢ **DMZ** 

٢-ابزار فايروال چه مي كند؟

به زبان ساده فایروال یک برنامه نرم افزاری یا وسیله سخت افزاری است برای نظارت بر اطلاعاتی کـه از طریـق اتصال به اینترنت بین شبکه خصوصی و یا سیستم کامپیوتر شما و جهان خارج رد و بدل می شـود. اگـر بسـته ورودي اطلاعات از طريق فيلترهاي اعمالي مورد سوء ظن قرار بگيرد، به آن اجازه ورود داده نمي شود.

اجازه دهید فرض کنیم شما در شرکتی با ۵۰۰ کارمند کار می کنید. بنابراین شـرکت بـه طـور طبیعـی صـدها دستگاه کامپیوتر دارد که تمام آنها توسط کارت های شبکه به هم متصل شده اند. علاوه بر ایـن، شـرکت دارای يک يا چند اتصال به اينترنت از طريق چيزي شبيه خطوط ADSL يا ماهواره است. بدون اســتفاده از فـايروال در چنین شبکه ای، تمام این صدها کامپیوتر به طور مستقیم در دسترس هر کسی که در اینترنت فعالیت می کند خواهند بود. کسی که این مسئله را بداند می تواند در کامپیوترها به سادگی کاوش و کند و کاو کند، سعی کند اتصال FTP به شبکه برقرار کند، یا سعی در ایجاد ارتباط راه دور به شبکه و غیره کند. اگر یک کارمنـد مرتکـب اشتباهی شود و حفره امنیتی در رایانه خود ایجاد کند، هکرها می توانند به دستگاه او نفوذ کرده و از حفـره بـه بهترین نحو بهره برداری کنند.

با استفاده از فایروال در شبکه فوق، چشم انداز بسیار متفاوت خواهد بود. شرکت کافی است در سر راه هر اتصال به اینترنت شرکت (برای مثال، در هر خط ADSL که از شرکت خدمات اینترنـت آیـد) فـایروال یـا دیـواره آتـش تنظیم کند. فایروال می تواند پیاده سازی قوانین امنیتی مدنظر مدیران شبکه را بسیار آسان نمایـد. بـه عنـوان مثال، یکی از قوانین امنیتی داخل شرکت ممکن است این باشد :

«از ۵۰۰ کامپیوتر موجود در این شرکت، تنها یکی از آنها مجاز به دریافت ترافیک های FTP عمومی است. پـس تنها اجازه اتصال به FTP به این کامپیوتر مشخص داده می شود و از اتصال بقیه به FTP عمومی باید جلوگیری به عمل آيد»

شرکت می تواند قوانینی مانند مورد بالا را برای سرورهای FTP، سرویس دهنده شـبکه راه دور (Telnet) و غیـره راه اندازی کند. علاوه بر این، شرکت می تواند چگونگی اتصال کارکنان به سایت های اینترنتی، اعم از آنکه چـه فایلهایی مجاز به ارسال از رایانه شرکت بر شبکه باشند و غیره را کنترل نماید. پس ملاحظه می کنید که فایروال به شرکت ابزار کنترل فوق العاده ای برای نظارت بر چگونگی استفاده از شبکه خــارجی توســط کــاربران شــبکه محلے مے دھد.

 $\gamma$   $\gamma$   $\gamma$   $\gamma$ **DMZ** 

فایروال ها از سه روش ممکن برای کنترل ترافیک اطلاعات در داخل و خارج از شبکه استفاده می کنند : • فيلتر كردن بسته اطلاعات (Packet filtering) — بسته ها (تكه هاي كوچک اطلاعـات) توسـط مجموعـه اي از فیلترهای فایروال آنالیز می شوند. بسته هایی که از فیلتر عبور کرده و فایروال آنها را مجاز تشـخیص دهـد، بـه سیستم درخواست کننده اطلاعات فرستاده شده و همه بسته هـای دیگـر کـه نتواننـد از فیلتـر عبـور کننـد رد صلاحیت شده و فاقد مجوز عبور شناخته می شوند.

• سرويس پروكسي (Proxy service)- اطلاعات دريافتي از اينترنت ابتدا توسط فايروال بازيابي شده و در صـورت مجاز بودن به سیستم درخواست کننده فرستاده می شود و بالعکس.

• بازرسی اختصاصی (Stateful inspection)- روش جدیدتری است که در آن فایروال محتویات تمام بسته هـای اطلاعاتی را بررسی نمی کند، بلکه در عوض برخی از اجزا کلیدی بسته را با بانک اطلاعاتی اطلاعات قابل اعتماد مقايسه مي كند. اطلاعاتي كه از شبكه محلي به بيرون منتقل مي شوند از فيلتر فايروال براي نظارت بر حصـول ویژگی های خاص از پیش تعریف شده گذشته، و سپس اطلاعات دریافتی از بیرون با ایـن خصوصـیات تعریـف شده مقايسه مي شوند. اگر نتيجه مقايسه مطابقت معقولي باشد، عبور اطلاعات به يا از شبكه محلي مجاز است. در غیر این صورت درخواست رد می شود.

٣- پيک بندي فايروال

فایروال ها قابل تنظیم و سفارشی سازی هستند. این به دان معنی است که شما می توانید فیلتر ها را براسـاس شرايط مختلف اضافه يا حذف كنيد. برخي از اين فيلترها عبارتند از:

• آدرس های آی یی (IP addresses) — به هر سیستمی در اینترنت یک آدرس منحصر به فرد به نـام آدرس آی پی تخصیص داده شده. آدرس های آی پی اعداد ۳۲ بیتی هستند، به طور معمول به شــکل چهـار «octets» در سیستم «عدد ده دهی نقطه گـذاری شـده» بیـان مـی شـوند. یـک آدرس آی پـی مرسـوم مثـل ایـن اسـت : ۲۱۶.۲۷.۶۱.۱۳۷. برای مثال، اگر یک آدرس آی پی خاص در خارج از شرکت در تلاش برای خواندن فایل های بیش از حد زیاد از سرور باشد، دیوار آتش وارد عمل شده و می تواند تمام ترافیک شبکه یا آن آدرس آی یے را مسدود کند.

 $\gamma \gamma$ ;  $\gamma$ 

• نام های دامنه (Domain names) – به خاطر آن که به یـاد داشـتن رشـته ای از اعـداد کـه آدرس آی یـی را تشکیل می دهند سخت است، و از آنجا که گاهی اوقات نیاز به تغییر آدرس آی یی می باشـد، تمـام سـرورهای اینترنت دارای یک نام قابل فهم برای انسان هستند، که نام های دامنه نامیده می شوند. به عنوان مثال ، برای ما به یاد داشتن عبارت google.com آسان تر از به خاطر داشتن عبارت ۱۷۳.۱۹۴.۳۶.۱۰۴ است. شرکت بـر طبــق قوانین خود می تواند با استفاده از فایروال دسترسی به دامنه های خاصی را مسدود کرده یا فقط اجازه دسترسی به دامنه های خاص را بدهد.

• پروتکل ها (Protocols) — پروتکل راه از پیش تعریف شده ای است که با استفاده از آن هر کسی که بخواهد از سرویسی استفاده کند باید با آن سرویس ارتباط برقرار کند. "هر کسی" می تواند یک شخص باشد، اما اغلب یک برنامه کامپیوتری مانند مرورگر وب است. پروتکل ها معمولا به صورت متنی هستند و به زبان سـاده، مکالمـه و تعامل گیرنده و سرور را توصیف میکنند. در جهان وب، پروتکل http را داریم. برخی از پروتکل هـای رایـج کـه شما می توانید فیلترهای فایروال را بر آن اساس تنظیم کنید عبارتند از :

الف: IP (يروتكل اينترنت) — سيستم اصلي انتقال اطلاعات بر روى اينترنت.

ب: TCP (پروتکل کنترل انتقال اطلاعات) — برای خرد کردن و بازسازی اطلاعاتی که بر روی اینترنت جا به جـا مے شود به کار مے رود.

ج:HTTP ( پروتكل انتقال ابر متن — Hyper Text Transfer) — براي صفحات وب استفاده مي شود.

د: FTP (پروتکل انتقال فایل) — برای دانلود و آیلود فایل استفاده می شود.

ه: UDP (پروتکل دادهای کاربر) — برای اطلاعاتی استفاده می شود که نیاز به پاسخ ندارد ، مانند پخش فایل های صوتي و ويدئويي.

و: ICMP (پروتکل کنترل پیام اینترنت) — توسط یک روتر (router) به منظور مبادله اطلاعات با روترهـای دیگـر استفاده می شود.

ز: SMTP (پروتکل انتقال ساده ایمیل) — مورد استفاده برای ارسال اطلاعات متنی (ایمیل).

ح: SNMP (پروتکل مدیریت شـبکه سـاده) — بـرای جمـع آوری اطلاعـات سیسـتم از یـک کـامپیوتر از راه دور (remote computer).

ط: Telnet (شبکه راه دور) — برای انجام و اعمال دستورات بر روی یک کامپیوتر از راه دور. شرکت بسته به شرایط خود می تواند قوانینی وضع کند که طبق آن تنها ۱ یا ۲ سیستم از سیستم های شـبکه مسئولیت رسیدگی به یک پروتکل خاص را داشته باشند و استفاده از همین پروتکل در تمام رایانـه هـای دیگـر مسدود و ممنوع باشد.

• درگاه ها (Ports)- هر دستگاه سرور خدمات خود را با استفاده از تعدادی پورت در دسترس اینترنت قـرار مــی دهد، یعنی برای هر سرویس یک پورت بر روی سرور در دسترس است. برای مثال، اگر دسـتگاه سـرور در حـال اجرای وب سرور (HTTP) و سرور FTP باشد، وب سرور به طور معمول روی پورت ۸۰ در دسترس خواهـد بـود و FTP سرور از طریق پورت ۲۱ در دسترس است. شرکت می تواند دسترسی به پورت ۲۱ را بـرای تمـام دسـتگاه های شبکه جز یک یا چند رایانه تعریف شده داخل شبکه خود مسدود کند.

• فیلتر کلمات و عبارات خاص- این مورد می تواند هر چیزی باشد. دیواره آتـش هـر بسـته اطلاعـاتی را بـرای مطابقت دقیق متن ذکر شده در فیلتر جستجو می کند. به عنوان مثال ، شما می توانید فایروال را برای مسـدود کردن هر بسته با کلمه "فیلم" در محتوای خود تنظیم کنید. نکته مهم این است که فایروال عین عبارت فوق را می تواند مسدود کند. فیلتر ایجاد شده "فیلم" نمی تواند محتوای "فی لم" را مسـدود کنـد. امـا در عـوض مـی توانید بسیاری از کلمات، عبارات و تنوع آنها را تا حد نیاز برای فیلتر شدن تعریف کنید.

برخی از سیستم عامل ها دارای دیواره آتش پیش فرض اند. در غیر این صورت، باید نرم افزار فایروال را بـر روی کامپیوتر منزل خود که به اینترنت متصل است نصب کنید. این کامپیوتر به عنوان دروازه در نظر گرفته می شود، زيرا تنها نقطه دسترسي بين شبكه خانگي شما و اينترنت است.

با فایروال سخت افزاری، به طور معمول خود فایروال به عنوان دروازه (gateway) در نظر گرفته می شـود. مثـال خوبي از فايروال سخت افزاري روتر Linksys Cable/DSL است. اين دستگاه داراي كارت شبكه (Ethernet) و هاب است. کامپیوترهای موجود در شبکه خانگی شما که به روتر متصل می شوند، که روتر هم بـه یـک مـودم ADSL متصل است. تنظیمات روتر از طریق یک رابط کاربری تحت وب در اختیارتان قرار می گیرد کـه مـی توانیـد بـا مرورگر اینترنت تان آنها را ببینید و فیلترهای مورد نظرتان را تعریف کنید.

ص ۵ از ۲۲ **DMZ**  فايروال هاي سخت افزاري فوق العاده امن بوده و خيلي هم قيمت گراني ندارند. نسخه خانگي كه شامل روتـر و هاب اترنت برای اتصال به شبکه اینترنت را به سادگی می توان به بهای زیر ۱۰۰ دلار خریداری کرد.

۴- چرا از حفاظ امنیتی فایروال استفاده می کنیم؟

راه های بسیار زیادی وجود دارد که کاربران خرابکار و بی پروا برای دسترسی به کامپیوترهای محافظت نشده از آنها سوء استفاده می کنند که برخی از مهم ترین این راهها عبارتند از :

• ورود به سیستم از راه دور (Remote login)- هنگامی که کسی قادر به اتصال به کامپیوتر شما و کنتـرل آن از راه دور گردد، به طرق مختلفی ممکن است از سیستم تـان سوءاسـتفاده کنـد. ایـن توانـایی طیـف مختلفـی از مشاهده و یا دسترسی به فایل های موجود در رایانه قربانی گرفته تا اجرای برنامه های روی کامپیوتر او را در بر مے گیرد.

• درهای پشتی برنامه ها (Application backdoors)- برخی از برنامه ها امکانات ویژه ای دارند که برای دسترسی از راه دور استفاده می شود. محصولاتی هم دارای اشکالات نرم افزاری یا باگ هستند که backdoor یا دسترسے مخفی را برای کنترل برنامه توسط هکر فراهم می کند.

• ربودن جلسه SMTP – (SMTP session hijacking) SMTP رايج ترين روش ارسال ايميل در اينترنت اسـت. يـك هکر می تواند با دسترسی به لیست نشانی های درون ایمیل شخص قربانی، هزاران هرزنامه (اسپم) را به کاربرانی که قربانی با آنها در تماس است ارسال کند. این اتفاق اغلب با تغییر مسیر ایمیلها از طریق سرور SMTP میزبـان غیر مشکوک انجام می گیرد ، که ردیابی فرستنده واقعی هرزنامه ها را مشکل می کند.

• باگ های سیستم عامل- درست مانند برنامه های کاربردی، برخی از سیستم عامل هـا هـم backdoor دارنـد. برخی سیستم های عامل هم امکان دسترسی از راه دور را البته با امنیتی ناکافی یا اشکالات نـرم افـزاری بـرای کاربرانشان فراهم می کنند که یک هکر با تجربه می توانند از این ضعف ها سوء استفاده کند.

• محرومیت از خدمات (Denial of service)- شما احتمالا این عبارت را در گزارش های خبری در مورد حمله به وب سایت های بزرگ شنیده یا دیده اید. مقابله با این نوع حمله ها تقریبا غیر ممکن است. اتفاقی که می افتـد این است که هکر درخواستی به سرور برای اتصال به آن می فرستد. هنگامی که سرور پاسـخ درخواسـت را مــی فرستد و سعی در برقراری جلسه (session) دارد، قادر نیست سیستم درخواست کننـده را پیـدا کنـد. بـا تعـداد کافی درخواست و اشباع سرور با این جلسات مربوط به درخواست های بدون پاسخ، هکر می تواند باعث کاهش و افت سرعت سرور به حد زیاد یا در نهایت مسدود شدن و صدمه به آن شود.

• بمباران يست الكترونيكي (E-mail bombs)- بمباران ايميلي معمولا يك حمله شخصي به شمار مي رود. كسي به قصد آزار و اذیت به آدرس ایمیل شما یک ایمیل را به تعداد صدها یا هزاران نسخه ارسال می کند تا سیستم ایمیل شما نتواند هیچ پیام دیگری را قبول کند و صندوق پست الکترونیک شما از کار بیافتد.

• ماکرو(Macros)- برای ساده کردن مراحل پیچیده، بسیاری برنامـه هـای کـاربردی بـه مـا اجـازه ایجـاد یـک اسکریپت از دستورات برای اجرای برنامه را می دهند. این اسکریپت به عنوان ماکرو شناخته شده است. هکرها از این نکته استفاده می کنند تا ماکروهای خود را ایجاد و وارد سیستم کنند که بسته به برنامه، می تواند اطلاعات شما را نابود کرده یا باعث صدمه به کامپیوتر شما گردد.

• ويروس ها (Viruses)- احتمالا شناخته شده ترين خطرها، ويروس هاي رايانه اي هستند. ويروس يـك برنامــه کوچک است که می تواند خودش را در دیگر کامپیوترها کیی کند. با ایـن روش بـه سـرعت مـی توانـد از یـک سیستم به سیستم دیگر گسترش یابد. ویروس ها از پیام های بی ضرر شـروع شـده و در مـوارد خطرنـاک مـی توانند تمام اطلاعات حیاتی قربانیان را پاک کرده و از بین بردند.

• هرزنامه ها (Spam)- معمولا بي ضرر اما هميشه مزاحم اند! هرزنامه ها معادل الكترونيكي نامه هاي ناخواسته و مزخرف هستند. هرزنامه اما گاهی می تواند خطرناک باشد. اغلب هرزنامه ها شامل لینکی بـه وب سـایت هـای هدف هستند. مراقب کلیک کردن بر روی این لینک ها باشید چرا که ممکن است به طور تصادفی بـا پــذیرفتن کوکی باعث فراهم کردن backdoor روی کامپیوتر خود شوید.

• بمباران تغيير مسير (Redirect bombs)- هكرها مي توانند از ICMP براي تغيير (تغيير مسير) اطلاعات با ارسال آن به روتر متفاوتی استفاده کنند. این یکی از راه هایی است که حمله محرومیت سرویس (D.O.S.) بر آن اساس پایه ریزی می شود.

• مسیریابی منبع (Source routing)- در اغلب موارد ، مسیری که بسته (packet) از آن طریق در اینترنت (یا هر شبکه دیگر) جا به جا می شود توسط روترهای مسیر مشخص می شود. اما منبع ارائه بسته به طور دلبخواه می تواند مسیر سفر بسته را مشخص کند. هکرها گاهی اوقات از این نکته استفاده می کنند تا اطلاعات ارسالی خود به قربانی را به صورتی که گویی از منبع قابل اعتماد ارسال شده و یا حتی از داخل شبکه می آیند درآورنـد! بـه همین دلیل است که اکثر فایروال ها مسیریابی منبع را به صورت پیش فرض غیر فعال می کنند.

فيلتر كردن برخي از موارد ليست بالا با استفاده از فايروال، اگر غير ممكن نباشد، سخت و دشوار است. در حالي که برخی از فایروال ها قابلیت حفاظت از ویروس ها را به طور پیش فرض دارند، ارزش آن را دارد کـه هزینــه و وقت صرف کرده و نرم افزار آنتی ویروس بر روی هر کامپیوتری نصب کنیم. و حتی اگر آن را آزار دهنده بدانید، برخی از هرزنامه ها از دیوار آتش عبور می کنند و تا زمانی که شما ایمیل انها را قبول می کنید شما را گرفتـار خود مے کنند.

سطح امنیتی که شما برقرار می کنید تعیین می کند که کدام یک از تهدیدات بالا را فایروال می توانـد متوقـف کند. بالاترین سطح امنیتی این خواهد بود که به سادگی همه چیز توسط فایروال مسدود شود. بدیهی است کـه این مسئله ما ۱٫از هدف خود که داشتن اتصال به اینترنت کارآمد و مناسب است دور می کند. امـا یـک قاعـده شایع است که توصیه می کند ابتدا از ورود همه نوع اطلاعاتی به شـبکه جلـوگیری کنـیم، و سـیس شـروع بـه انتخاب موارد مجاز برای تبادل اطلاعات کنیم.

همچنین می توانید ترافیک اطلاعات را که از فایروال می گذرند طوری محدود کنید کـه فقـط انـواع خاصـی از اطلاعات از قبیل پست الکترونیک و صفحات وب بتوانند از حصار امنیتی عبور کننــد. ایــن قـانون خــوبی بــرای شرکت های تجاری است که یک مدیر شبکه با تجربه دارند که نیازهای شرکت مطبوعش را به خوبی درک مـی کند و می داند که دقیقا به چه اطلاعاتی باید اجازه تبادل دهد. برای بسیاری از ما، احتمالا بهتر آن است که بـا گزینه های پیش فرض ارائه شده توسط توسعه دهنده فایروال کار کنیم، مگر آنکه دلیل موجهی برای تغییـر آن داشته باشيم.

یکی از بهترین کارهایی که دیواره آتش از نقطه نظر امنیتی می تواند انجام دهـد متوقـف و مسـدود کـردن هـر کسی است که در خارج از شبکه تحت نظر فایروال قصد ورود به یک کامپیوتر در شبکه را دارد. در حالی که این ویژگی خوبی برای شرکت های تجاری است، احتمالا بیشتر شبکه های خانگی، با این شیوه مـورد تهدیـد واقـع نمي شوند. با اين حال، قرار دادن يک فايروال در شبکه به آسايش خيال مدير شبکه کمک شاياني مي کند.

 $DMZ = \mu$ وکسے سرورها و DMZ

 $\begin{bmatrix} 5 & 1 \\ 1 & 1 \end{bmatrix}$   $\begin{bmatrix} 1 & 0 \\ 0 & 1 \end{bmatrix}$ 

پروکسی سرور دستور العملی است که اغلب همراه با فایروال است. پروکسی سـرور بـرای کنتـرل دسترسـی بـه صفحات وب توسط دیگر کامپیوترها به کار می رود. هنگامی که کامپیوتری درخواست ورود به یک صفحه وب را می دهد، آن صفحه توسط پروکسی سرور بازیابی شده و سپس به کامپیوتر درخواست کننده فرستاده می شود. تاثیر چنین کاری این است که کامپیوتر راه دوری که میزبانی صفحات وب را بر عهده دارد هیچ وقت در تمـاس مستقیم با هیچ چیز، به غیر از پروکسی سرور روی شبکه تان نیست.

یروکسی سرورها همچنین می توانند دسترسی به اینترنت شما را کارآمدتر کند. اگر به صفحه ای از وب سـایت دسترسی پیدا کنید، این صفحه بر روی پراکسی سرور (کش) ذخیره سازی می شود. بدان معنی که دفعه بعد که دوباره از آن صفحه بازدید می کنید، به طور معمول لازم نیست دوبـاره آن را از وب سـایت بارگـذاری کنـد. در عوض ، این بار بلافاصله از پروکسی سرور صفحه بارگذاری می شود.

ممکن است گاهی مواقع بخواهید کاربران از راه دور امکان دسترسی به موارد موجود بر روی شبکه شما را داشته باشند. برخی از نمونه ها عبارتند از :

- وب سايت ها
- کسب و کار آنلاین
- استفاده از محيط دانلود و آيلود FTP

در مواردي مانند بالا، ممكن است بخواهيد منطقه غيرنظامي يا DMZ – Demilitarized Zone ايجاد كنيـد. البتـه باید توجه جدی به این نکته داشته باشید که این منطقه تنها نقطه از شبکه تان در خارج از فـایروال اسـت. بـه DMZ به عنوان حیاط جلویی خانه خود نگاه کنید. درست است که حیاط بخشی از ملک شما است و ممکن است بعضی چیزها را انجا قرار دهید، اما بی شک هر چیز با ارزش را در داخل خانه قرار می دهید تا به طور مناسبی از لحاظ امنيتي ان ,ا محافظت كنيد.

راه اندازی یک DMZ بسیار آسان است. اگر شبکه ای با چندین کامپیوتر دارید، می توانیـد بـه ســادگی یکــی از کامپیوترها را بین اتصال اینترنت و فایروال قرار دهید. بسیاری از نرم افزارهای فایروال موجود اجازه خواهند داد که شما یک یوشه را در کامپیوتر دروازه (gateway) به عنوان DMZ تعیین کنید.

هنگامی که شما یک فایروال در محلی راه اندازی کردید، باید آن را تست کنید. یکی از بهترین راه ها برای انجام این کار رفتن به سایت <u>www.grc.com</u> و سعی برای عبور از حفاظ فایروالی است که ایجاد کرده اید! با ایـن کـار بازخورد فوری از اینکه سطح امنیتی سیستم شما در چه حدی است دریافت خواهید نمود

## \*\*\*\*\*\*\*\*\*\*

ب. قرار ندادن پایگاه داده در DMZ:

در صورتی که از یک معماری امن برای پیاده سازی شبکه خود استفاده کرده باشید به احتمال زیاد شبکه شــما دارای یک بخش DMZ(Don't Militarized Zone) خواهد بود. معمولا ارائـه دهنـدگان خـدمات عمــومی را دریــن بخش از شبکه قرار میدهند. بعنوان مثال سرورهای وب، سرورهای میل … که همگی جهت خدمات عمومی بکار میروند درین بخش از شبکه قرار دارند.

ایده عمومی داشتن یک بخش DMZ ساده ست: سرورهایی که خدمات عمومی بیـرون سـازمانی ارایـه میدهنـد نیازمند سطح کمتری از امنیت هستند. در واقع همه میتوانند به آنها دسترسی ِ داشـته باشـند. ایـن دسترسـی همگانی به هیچ وجه لازم نیست در مورد تمامی منابع شبکه اعمال شـود. بنـابرین منـابع عمـومی شـبکه را در بخشی از شبکه قرار میدهند که حساسیت امنیتی کمتری نسبت به آن وجود دارد. این همان بخش DMZ است. با توجه به مطالب بالا بسیار بدیهی به نظر میرسد سرور پایگاه داده را باید در همان بخش DMZ قرار دهیم زیـرا که عموما این سرور نیز مسئولیت ارائه خدمات همگانی را بعهده دارد. اما قضیه در باره سرور پایگاه داده تا حدی متفاوت است. این سرور گرچه خدمات همگانی نیز عرضه میکند اما تنها بخشــی از داده هـای آن ممکــن اسـت جنبه همگانی داشته باشد در حالی که عمده آن در اغلب اوقات سری ست. بعنوان مثال سـروری کـه اطلاعـات مربوط به کارت اعتباری افراد را نگهداری میکند از اهمیت فوق العاده ای برخوردار است و هرگونه دسترسی بـه كل داده هاي آن ميتواند فاجعه بار باشد.

بنابراین بر خلاف دید اولیه به این نتیجه میرسیم که پایگاه داده نمیتواند و نباید که در بخش DMZ قـرار گیـرد. اما راهکار جداسازی آن ازین بخش چیست؟

شكل ١: يابگاه داده و DMZ

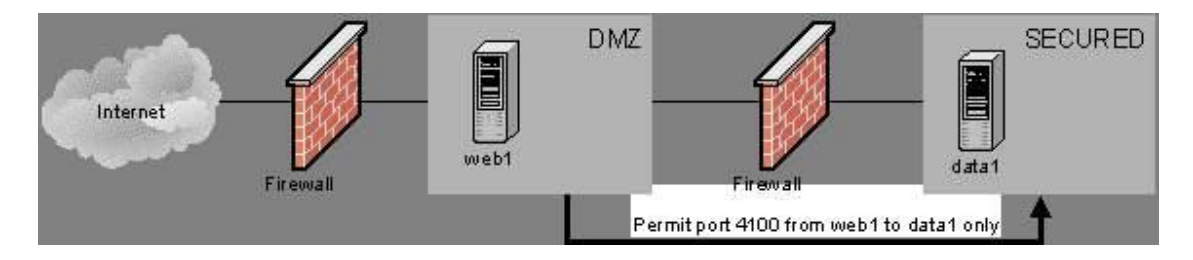

راه حل ایده آل برای این جداسازی به شرح زیر است: به صورت عام از یک فایروال اصلی برای ایمنی کل شبکه و جداسازی آن از دنیای بیرون استفاده میشود. این فایروال در قسـمت بیرونـی DMZ قـرار دارد و دارای قواعـد خاص خود است. بدلایلی که در بخش پیش ذکر شد که کلا عبارت بود از نیاز بـه ارائـه خـدمات عمـومی ،ایـن فایروال نمیتواند کل ترافیک ورودی را محدود کند و ناچار است یک سیاست (Policy) حداکثری را اعمال کند.

اما در داخل خود شبکه ، مابیت LAN داخلی و DMZ از فایروال دومی استفاده میشود. این فایروال دوم در حالت ایده آل تمامی ترافیک ورودی را سد میکند بجز ترافیک ورودی از وب سرور به پایگاه داده. با این تمهید خـاص هم پچایگاه داده خدمات عمومی خود را ارائه میدهد و هم دستیابی عموم را به آن سد کرده ایم. دریـن صـورت یک نفوذ گر حتی پس ازینکه کنترل کامل سرور وب را در اختیار گرفت ناچار است از قواعد سختگیرانه فایروال دوم نیز عبور کند و تازه پس ازان باید بتواند به سرور پایگاه داده نیز نفوذ کند که انجام این هـر دو کـار بســیار دشوار میباشد و ریسک چنین شبکه ای عملا پایین می باشد.

اما شاید در مقابل روش ما استدلالی اینچنین ارائه شود: میتوان تنها با استفاده از یک فایروال امنیـت را تــامین کرد. روش آنهم اینست که برای سرورهای پایگاه داده از IP مجازی استفاده کنیم. در واقع این سرورها پشت یک NAT قرار داشته باشند. درین صورت نفوذگر اساسا از وجود پایگاه داده خبر ندارد تا بخواهد به آن نفوذ کند. این استدلال یک ابراد عمده دارد و آنهم اینست که اگر نفوذ گر بتواند کنترل سرور وب را در اختیار بگیرد عمـلا در همان شبکه ای قرار گرفته است که سرور پایگاه داده دران قرار دارد و دارای همان رنج IP میشود. بنابراین پـس ازینکار در واقع تمهید قبلی ما بلااثر میشود و نفوذ گر میتواند بسادگی مانند یک کاربر داخلی شـبکه مـا عمـل كند.

حال که استدلالات فوق را پذیرفته ایم میتوانیم کمی ایده آل تر باشیم و شبکه را ایمن تر کنیم. فرض کنید که یک نفوذگر بتواند از لایه اول امنیتی شما عبور کرده وارد DMZ شود. اگر این نفوذ به دلیل نقص قواعـد امنیتـی فايروال شماره يک باشد احتمال نفوذ همين شخص به لايه دوم بسيار پايين است. اما اگـر ايـن نفـوذ بـه دليـل وجود شکاف امنیتی خاصی بر روی فایروال باشد چطور؟ فرض کنید به عنوان مثال هردو فـایروال شـما Check

Point است. آنوقت نفوذگر بهمان سادگی که از لایه اول عبور کرده از لایه دوم امنیتی شما نیز خواهـد گذشـت چون هر دو فایروال ما از یک نوع است و طبیعتا شکاف امنیتی هردو یکسان است. بنابراین میتوان پیشنهاد داد كه فرضا اگر فايروال لاه اول شما Check Point است در لايه دوم بهتر است از PIX استفاده كنيد. اين مطلب باعث امنيت بالاتر شبكه شما خواهد شد.

این روش گرچه موثر است اما از عهده هرسازمانی بر نمی آید. نگهداری، بروزسازی و پیکربندی فـایروال عمومـا خودش یک تخصص خاص و بالنسبه گرانقیمت است. بنــابراین وقتــی از دو نــوع فــایروال اســتفاده میکنیــد دو تخصص جداگانه را در سازمان خود نیاز خواهید داشت که این مطلب باعث دو برابر شدن هزینه نیـروی انســانی شما خواهد شد. علاوه برینکه اصولا خود سخت افزار فایروال هم گرانقیمت است و اصـولا مشـخص نیسـت کـه سازمان شما حاضر باشد چنین هزینه ای را متقبل شود (حتی با فرض دانستن ریسک امنیتی بالای آن)

راه حل دیگری که میتوان برای جداسازی بخش امن شبکه ارائه داد اسـتفاده از بـیش از یـک کـارت شــبکه در فابروال است (شكل ٢)

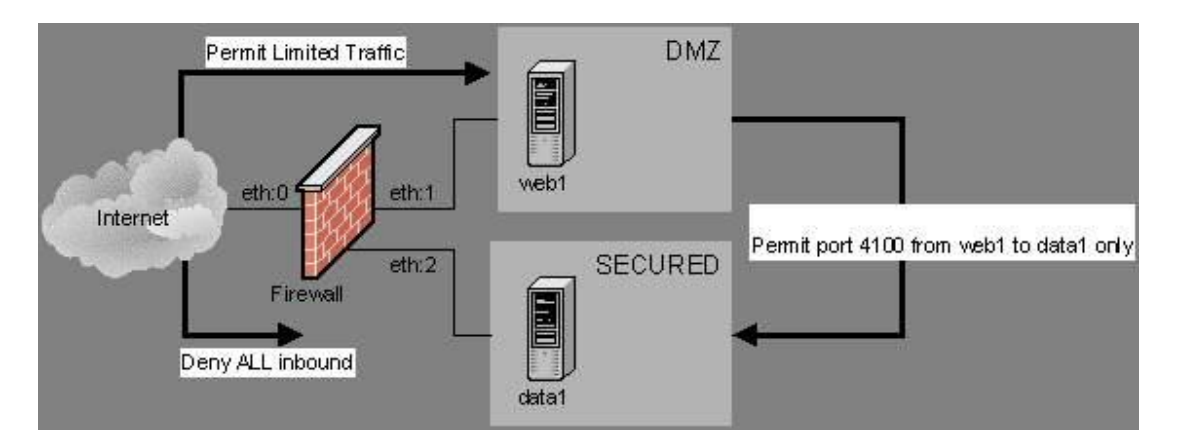

شکل ۲: استفاده از دو کارت شبکه برای جداسازی DMZ

همانطور که مشخص است درین روش توسط یک فایروال، DMZ از بخش امن شـبکه جداســازی میشــود. تنهـا ترافیکی که حق عبور از اینترفیس اول (eth1) به اینترفیس امن (eth2) را دارد ترافیک ورودی از وب سـرور بـه سرور پایگاه داده میباشد. این روش بسیار ارزان تر از روش قبلی ست اما مشخصا امنیت آن در حد امنیت روش قبل نیست و علاوه برآن ممکن است فایروال موجود ما عملا از چندین کارت شبکه یشتیبانی نکند.

ص ١٢ أز ٢٢ **DMZ**  علاوه بر دو راهی که در فوق برای جداسازی پایگاه داده از مابقی شبکه ارائه دادیم راه حل سومی هم وجود دارد: اینکه اساسا پایگاه داده را از مابقی شبکه جدانکنیم! دقت کنید که با توجه به هزینه و نیز اندازه سازمان ممکـن است جداسازی امکان پذیر نباشد و حتی مجبور شویم که این دو سرور را برروی یک ماشین اجرا کنــیم. حتــی درین صورت نیز بهتر است حداقل کارهایی که جهت ایمنی مضاعف پایگاه داده از دستمان بـر مـی آیـد انجــام دهیم. بعنوان مثال میتوانیم از یک فایروال نرم افزاری ارزان قیمت جهت ایمنی بیشتر استفاده کنیم. بهـر حـال این راه حل توصیه نمیشود مگر در شرایط اجبار.

ج. رمز نگاری اطلاعات مابین سرور وب و سرور پایگاه داده

برای جلوگیری از سرقت اطلاعات در بین راه(Sniffing) عموما از روشهای رمز نگاری اسـتفاده میشــود. متــداول ترین روش تحت وب برای انجام این منظور استفاده از پروتکل SSL است. عموم اطلاعات امن که بر روی اینترنت منتقل میشوند از همین پروتکل استفاده میکنند . بعنوان مثال انتقال اطلاعات شناسایی بـا سـرورهای معـروف ايميل، انتقال اطلاعات مربوط به كارت اعتباري و غيره.

تا بدینجا این پروتکل که اغلب سرورهای وب و نیز مرورگرها ازان پشتیبانی میکنند سطحی از امنیت را تـامین میکند. اما آیا همین کافی ست؟

اغلب این اشتباه پیش می آید که همین سطح از رمز نگاری را در مقابل حمله Sniffing کافی میدانند. باید دقت کرد که SSL به صورت عام تنها برای رمزنگاری اطلاعات مابین Client و سرور وب به کار میرود و به صورت عادی اطلاعات مابین وب سرور و سرور پایگاه داده به صورت عادی و بـدون رمزنگــاری (Plain Text) منتقــل میشــوند. بنابراین حتی اگر همه جوانب را در شبکه بیرونی رعایت کرده باشیم، یک نفـوذگر داخلـی بـه سـادگی میتوانـد اطلاعات در حال انتقال مابین این دو سرور را شنود کند. این مطلب زمانی بسیار جدی میشـود کـه بـدانیم بـر اساس داده های موجود، بالاتر از ۶۰٪ حملات موجود حملات درون سازمانی می باشد.

چاره کار استفاده از یک روش رمز نگاری مابین سرور وب و سرور پایگاه داده است. اغلب سرور های پایگـاه داده امروزه از SSL حمايت ميكنند. Sybase،Oracle ،MS SQL Server2000 ازين جمله اند. البته استفاده از SSL بـراي ارتباط مابين اين دو سرور لازمه اش اينست كه برنامه اصلي شما (Web Application) با همين ملاحظه طراحي و پیاده سازی شده باشد.

 $\gamma$  77 |; 77 **DMZ**  اما در صورتی که برنامه شما از قبل موجود باشد یا از SSL پشتیبانی نکند یا به هر صورت شما مایـل بـه ایجـاد هزینه اضافی نباشید چه؟ آیا راه حل دیگری برای رمزنگاری مابین دو سرور وجود دارد؟ خوشبختانه چنـین راه حلی وجود دارد: استفاده از SSH یا یک برنامه مشابه.

اصولا SSH برنامه ای شبیه Telnet است اما نسخه امن آن. یکی از قابلیتهای SSH ایجاد یک تونل امن است. بـه این صورت که میتوان برنامه SSH را به گونه ای اجرا کرد که بر روی یک پورت شنود کند کل اطلاعات آن را رمز کرده به کامپیوتر مقصد ارسال کند و آنجا پس از تبدیل به حالت عادی به پورت مقصد تحویل دهد. با اسـتفاده از این روش (SSH Port Forwarding) یک تونل امن به صورت شفاف مابین دو سرور ایجاد شده است(شکل ۳).

شکل ۳: استفاده از SSH برای برقراری تونل امن

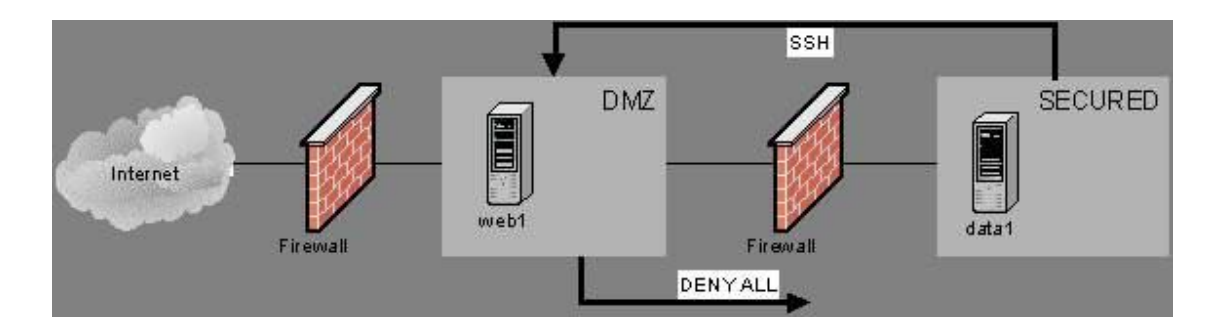

مزیت استفاده ازین روش اینست که نیاز به هیچگونه تغییری در سرورها و یا برنامه ها ندارد و تنها توسط چنـد خط دستور قابل اجراست.

د. عدم استفاده از Hub و بهره گیری از Switch

به صورت عادی زمانی که از Hub استفاده میکنیم تمامی اطلاعات عبوری در هریـک از سیسـتمهای موجـود در شبکه داخلی قابل شنود است. یک نفوذ گر معمولی با استفاده از یکی از ابزارهـای Sniffing میتوانـد اینتـرفیس شبکه با به حالت Promiscuous برده ، تمامي اطلاعات در حال جابجـايي بـر روي LAN را دريافـت کنـد. البتـه استفاده از رمز نگاری خطر بالقوه بهره گیری ازین روش را کم میکند اما هیچگاه نمیتوان مطمئن بـود کـه کـل اطلاعات رمز نگاری شده است. بنابراین بهتر است حتی المقدور امکان بهره گیری از Sniffing را بـر روی شـبکه کاهش دهیم. استفاده از سوپیچها به جای هاب یکی از روشهای حل این مساله است. بـا اسـتفاده از ســوئیچ در واقع یک مدار مجازی (Virtual Circuit) مابین دو نود در حال مکالمه ایجاد میشود و دیگران به اطلاعات در حال انتقال مایین آن دو دسترسے ندارند.

 $55$  77 ; 14 **DMZ** 

\*\*\*\*\*\*\*\*\*\*\*

معرفی ساختار DMZ یا Zone Demilitarized

سالها پیش و در جریان جنگی که بین کـره شـمالی و جنـوبی پـیش آمـده بـود ( سـال 1950 مـیلادي ) ، در پیشنهادي که از طرف سازمان ملل به دو کشور شد ، قرار بر این شد که در میان مرز این کشور قسـمتی را بـه عنوان منطقه غیرنظامی یا Zone Demilitarized انتخاب کنند تا مردم بتوانند از آن براي زنـدگی و امـرار معـاش بدون وارد شدن ساختار نظامی و جنگ استفاده کنند و همین مورد بـین دو کشـور توافـق شـد . مـردم از ایـن منطقه به عنوان منطقه ارتباطی بین دو کشوري که در حال جنگ بودند و به یکدیگر اعتماد نداشـتند اسـتفاده می کردند اما در محیطی که به هیچیک از دو کشور صدمه اي وارد نشود.

طراحی ساختار DMZ در شبکه

همین مفهوم در شبکه هاي کامپیوتري نیز به وجود آمد ، DMZ یک نوع طراحی شبکه است ، در واقع DMZ یک شبکه است که در میان شبکه خصوصی یا داخلی شما و شبکه خارجی یا اینترنت قرار می گیرد . این شبکه بـه کاربران خارج از سازمان اجازه برقراري ارتباط با سرورهاي داخلی سازمان بصورت مستقیم را نمـی دهنـد و بـه همین وسیله از اطلاعات سازمان حفاظت می کند. DMZ یک مرز ارتباطی بین دو شبکه است که به هم اعتمـاد ندارند و شما نیز قطعا به شبکه اینترنت اعتماد ندارید. ساختار DMZ معمولا توسط فایروال ها و یا پروکسی سرور هایی طراحی می شوند که در لایه هاي مختلف شبکه قرار می گیرند.

در یک ساختار DMZ ساده در یک شبکه معمولی ، یک سرور یا کامپیوتر که در اینجا به عنوان Host معرفی می شود در محیط DMZ قرار می گیرد و تمامی درخواست هایی که کاربران داخلی براي برقراري ارتباط با خـارج از شبکه دارند را دریافت می کند ، این سرور بعد از دریافت این بسته هاي درخواست ( مثلا درخواست وب سایت ) آنها را به سمت شبکه عمومی یا اینترنت هدایت می کند و سپس پاسخ این درخواست هـا را در همـان Session اي که توسط کاربر داخلی ایجاد شده بود براي وي ارسال می کند ، توجـه کنیـد کـه در ایـن طراحـی سـاده ، هیچگونه ترافیکی نمی تواند از شبکه بیرونی به شبکه داخلی وارد شود.

کاربرانی که در شبکه اینترنت یا خارجی قرار دارند صرفا می توانند به Host اي که براي DMZ استفاده می شود دسترسی پیدا کنند و به هیچ عنوان به شبکه داخلی دسترسی نخواهند داشت. یکی دیگر از کارهایی که در این Host می تواند انجام شود این است که صفحات وب اي که قرار است از طرف سازمان بر روي اینترنت در معرض

دسترسی قرار بگیرند می توانند بر روی این Host قرار بگیرند. اما توجه کنید که DMZ به شبکه داخلـی نیـز در این حالت دسترسی نخواهد داشت. شما فرض کنید که در این حالت یک هکر قصد حمله به وب سایت سازمان را دارد ، حتى اگر موفق به هک اين صفحات شود ، به اطلاعات خاصـي در خصـوص شـبکه داخلـي و اطلاعـات خصوصی سازمان دست پیدا نخواهد کرد. بدون شک یکی از بهترین تجهیزات شبکه ای که برای اسـتفاده ویـژه در ساختار DMZ مورد استفاده قرار می گیرد تجهیزات فایروال شرکت سیسکو می باشد.

اگر بخواهيم از نظر امنيتي DMZ را تعريف كنيم ، مي تواني آنرا به نوعي تنظيمـات پيشـرفته در فـايروال هـاي شبکه نیز معرفی کنید. در تنظیمات DMZ اکثر کامپیوترهایی که در شبکه LAN قرار گرفته اند در پشت فایروال قرار می گیرند که این فایروال به شبکه اینترنت یا شبکه عمومی متصل شده است . از طرفـی یـک یـا چنــدین سرور نیز در محلی بعد از فایروال قرار می گیرند ، یعنی در شبکه داخلی نیستند ، این سرورهایی که در بعــد از فایروال قرار می گیرند ، درخواست های کاربران داخلی را همانطور که اعلام شد از شبکه داخلی دریافت کرده و سیس آنها را به شبکه اینترنتی که به آن متصل هستند ارسال می کنند ، این دقیقا همان مفهوم امنیتے است که مد نظر است ، خاطرتان هست که در جنگ بین کره شمالی و جنوبی یک شهر به عنوان محل رابط بـین دو کشور انتخاب شد که در آن جنگی در کار نبود ، این را دقیقا در شبکه نیز می توانید تصورکنید.

توجه کنید که شما واژه DMZ را در بسیاری از تجهیزات شبکه اعم از روترهای اینترنتی خانگی نیز مشاهده مــی كنيد اما آنها واقعا DMZ نيستند بلكه صرفا قابليت يشتيباني از اين نوع تنظيمات هستند كه در تجهيزات شبكه ديده شده است . اين نوع تجهيزات با طراحي واقعي DMZ در ساختار هاي سازماني به كلي تفاوت دارنـد ، آنهـا صرفا چند Rule ساده در تنظیمات روتر خانگی هستند ، اما در DMZ های سازمانی ، سرورها و تجهیـزات حرفـه ای در طراحی DMZ استفاده می شود.

در حوزه امنيت اطلاعات ممكن است DMZ به عنوان Perimeter Network نيز مطرح شود كه نام ديگر همين نوع طراحی شبکه است. در اکثر سازمان های دولتی و حتی شرکت ها ، سرویس هایی وجـود دارد کـه سـازمان هـا قصد دارند به بیرون از شبکه ارائه دهند ، مثلا وب سایت یا پورتال سازمانی ، سرویس ایمیل ، سرویس میزبـانی وب یا حتی سرویس DNS . فرض کنید که این سرویس ها را در درون شبکه داخلی قرار بدهید و به کاربرانی که از اینترنت قصد استفاده از این سرویس ها را دارند اجازه ورود به شبکه داخلی را بدهید ، ایـن خـود یـک نقظـه ضعف امنیتی می باشد ، بنابراین همیشه برای اینگونه سرویس های عمومی استفاده از طراحی DMZ توصیه می شود.

ص ١۶ از ٢٢ **DMZ** 

در چنین شرایطی شما سرویس ها و سرورهای مورد نظـر خـود را در محـیط DMZ قـرار مـی دهیـد و ارتبـاط محدودی با شبکه داخلی برای آنها ایجاد می کنید ، ارتباطی که در سطح بسیار کم و بـا درصـد خطـر کمتـری نسبت به ارتباطات معمول شبکه باشد. طراحی DMZ برای محافظت از حملاتی است کـه از بیـرون سـازمان بـه سرويس ها انجام مي شود و معمولا در اين نوع طراحـي خطـرات شـبكه داخلـي سـازمان از جملـه Spoofing و Sniffing و … آنها دیده نمی شود.

اما چه سرویس هایی را ما در قسمت DMZ یا Perimeter شبکه قرار می دهیم ؟ همانطور کـه گفتـیم سـرویس هایی که نیازمند دسترسی عمومی می باشند را در این منطقه از شبکه قرار می دهیم ، مهمترین و معروف ترین سرویس هایی که در قسمت DMZ شبکه قرار می گیرند به شکل زیر می باشند :

سرويس دهنده هاي وب يا Web Server ها

سرويس دهنده هاي ايميل يا Mail Server ها

سرويس دهنده هاي Voip

سرويس دهنده هاي FTP

نکته ای که در اینجا بسیار مهم است ، این است که وب سرورهای سازمانی معمولا صفحات ایســتا نیســتند کــه صرفا چند صفحه باشند ، بلکه صفحات دینامیکی هستند که در پس زمینه خود دارای یک پایگاه داده اطلاعاتی می باشند ، این وب سرور ها بایستی بتوانند از این پایگاه داده استفاده کنند ، قاعدتا اگر ایـن پایگــاه داده را در خود محیط DMZ قرار بدهید ، کار اشتباهی خواهد بود ، در این حالت پایگـاه داده مـورد نظـر را یـا در شـبکه داخلی و پشت فایروال قرار می دهند و یا در پشت یک فایروال و در شبکه ای در همان طراحی DMZ قـرار مـی دهند. در این حالت اگر هکری موفق به نفوذ به وب سایت شود ، صرفا به صفحات وب سایت دسترسی پیدا می کند و نمی تواند داده ها و اطلاعات موجود در پایگاه داده را که در پشت فایروال دیگری قرار دارد را مورد هجوم قرار دهد.

سرویس های ایمیل یا همان Email Server ها نیز دارای اطلاعات کاربری و پایگاه داده خاص خود می باشند که آنها نیز بایستی محافظت شوند. همانطور که در طراحی قبلی اشاره کـردیم آنهـا را نیــز در پشـت پـک فـایروال جداگانه قرار می دهیم ، توجه کنید که معمـولا سـرویس دهنـده هـای ایمیـل از سرویسـی بـه نـام Webmail

یشتیبانی می کنند که می توان از طریق وب به آنها دسترسی داشت ، شما می توانید ایمیـل سـرور خـود را در پشت فایروال DMZ قرار داده و از طریق امکانی به نام Pblishing صفحه وب ایمیـل را بـرای دسترسـی عمـومی Publish کنید. توجه کنید که ایمیل سرور هایی که به این شـکل هسـتند هـم ترافیـک ورودی و هـم ترافیـک خروجي ايميل ها را بايستي به درستي مديريت كنند ، طراحي DMZ ها با توجه بـه سـرويس هـاي موجـود در شبکه متعیر هستند و DMZ یک ساختار ایستا و ثابت نمی باشد. به دلیـل مسـائل امنیتـی و همچنـین مسـائل مانیتورینگ در یک محیط تجاری ، بیشتر سازمان ها و شرکت ها در محدوده DMZ خود یـک Proxy Server راه اندازی می کنند ، راه اندازی این سرور در این محیط درای یک سری مزایا به شرح زیر می باشد :

اجبار کردن کاربران داخلی برای استفاده از Proxy Server برای استفاده از اینترنت

کاهش نیاز به پهنای باند اضافی بر روی شبکه اینترنت به علت استفاده از قابلیت cache در پروکسی سرور ساده سازی فرآیند ضبط و مانیتور کردن استفاده کاربران از اینترنت

متمرکز سازی فرآیند فیلترکردن وب سایت ها و محتویات وب

ممکن است در اینجا این سئوال پیش بیاید که حال اگر نیاز به این باشد که کاربری بتواند از بیـرون بـه شـبکه داخلي دسترسي پيدا كند ، آيا ساختار DMZ اين امكان را به وي مي دهد يـا خيـر ؟ در پاسـخ بـه ايـن سـئوال بایستی بگوییم که سرویسی به نام Reverse Proxy وجود دارد که امکان دسترسی پیدا کردن کاربران خارجی به منابع داخلی شبکه را فراهم می کند ، همانطور که Proxy Server به کاربران داخلی سرویس می دهد ، Reverse Proxy عکس این عمل را انجام می دهد ، یعنی به کاربران خارجی دسترسی داخلی را می دهد. برای مثال فرض کنید که شما در ساختار DMZ خود یک سرویس ایمیل دارید ، و کاربران اینترنتی از آن استفاده می کنند ، امـا مدیر همین سرور تصمیم می گیرد به این سرور که در شبکه داخلی قرار داشته و توسط فـایروال Publish شـده است دسترسی پیدا کند ، چه مشکلی پیش می آید ؟ با استفاده از Reverse Proxy شما می توانید به وی اجـازه برقرار ارتباط Remote به سرور مورد نظر را بدهید . توجه کنید که در چنین حالت هایی برای کـاهش خطـرات موجود شما از فايروال هاي لايه هفتم يا Application Layer Firewall ها استفاده مي كنيد تا درصد بروز حملات به سرورها از طریق Reverse Proxy را کاهش دهید. این روش امن ترین روش برقراری ارتباط از خارج شبکه بـه داخل آن می باشد.

معماری ها مختلف در ساختار DMZ

ص ١٨ از ٢٢ **DMZ** 

همانطور که اشاره کردیم روش های زیادی برای طراحی DMZ وجود دارد و هر کس می تواند با توجه به شرایط موجود طراحی ویژه سازمان خود از این روش را داشته باشد. شـما مـی توانیـد در طراحـی هـای DMZ از یـک فایروال با ۳ کارت شبکه ، یا از چندین فایروال جداگانه استفاده کنید. البته اینها طراحی های ساده ای از DMZ هستند ، DMZ می تواند در ابعاد بسیار گسترده آنقدر بزرگ و پیچیده شود که واقعا در حد این مقاله نمی باشد. این که چگونه DMZ را طراحی می کنید کاملا به نیازمندی های سازمانی شما بستگی دارد و طبیعی است کـه هر چقدر پول بدهید آش می خورید. در ادامه دو نوع از روش های معمولی که DMZ طراحی می شــود را بــرای شما شرح مے دھیم :

DMZ با استفاده از یک فایروال

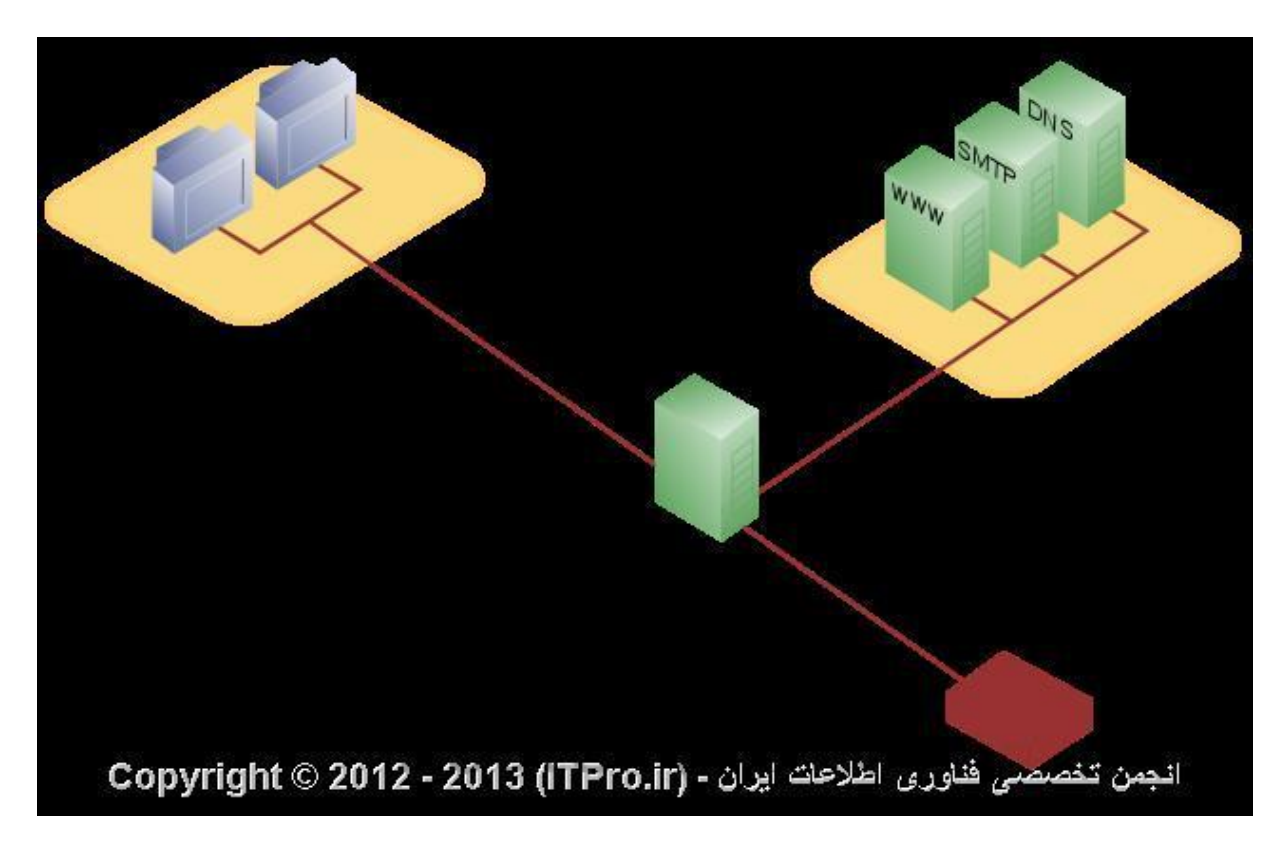

در این حالت شما یک فایروال سخت افزاری یا نرم افزاری دارید که دارای حداقل سه کارت شبکه می باشد کـه طراحی DMZ شما در این سه کارت شبکه جای می گیرد. ارتباط خارجی شما که به اینترنت و شبکه ISP متصل می شود به درون کارت شبکه اول متصل می شود. شبکه داخلی شما به کارت شـبکه دوم موجـود و در نهایـت شبکه DMZ شما نیز به کارت شبکه سومی که بر روی فایروال قرار دارد متصل می شود. در اینجا فایروال ما یک Single Point Of Failure ایجاد کرده است ، به این معنی که با از بین رفتن این فـایروال پـا بـروز اخــتلال در آن کلیه شبکه هایی که به آن متصل شده اند دچار مشکل خواهند شد. همچنین اگر ترافیک بین شـبکه هـا زیـاد باشد این فایروال به تنهایی ممکن است نتواند سرویس دهی را انجام دهد و شبکه شما کند شود. به هـر یـک از این کارت شبکه ها در اصطلاح یک Zone یا محدوده گفته می شود. معمـولا بـرای نمـایش ایـن سـاختار بـرای مستند سازی از رنگ بنفش برای شبکه داخلی ، سبز برای شبکه DMZ و قرمز برای شبکه اینترنت استفاده مے شەد.

طراحي ساختار DMZ در شبكه

 $\gamma$  7 |; 7 |; **DMZ**  با استفاده از دو فایروالDMZ

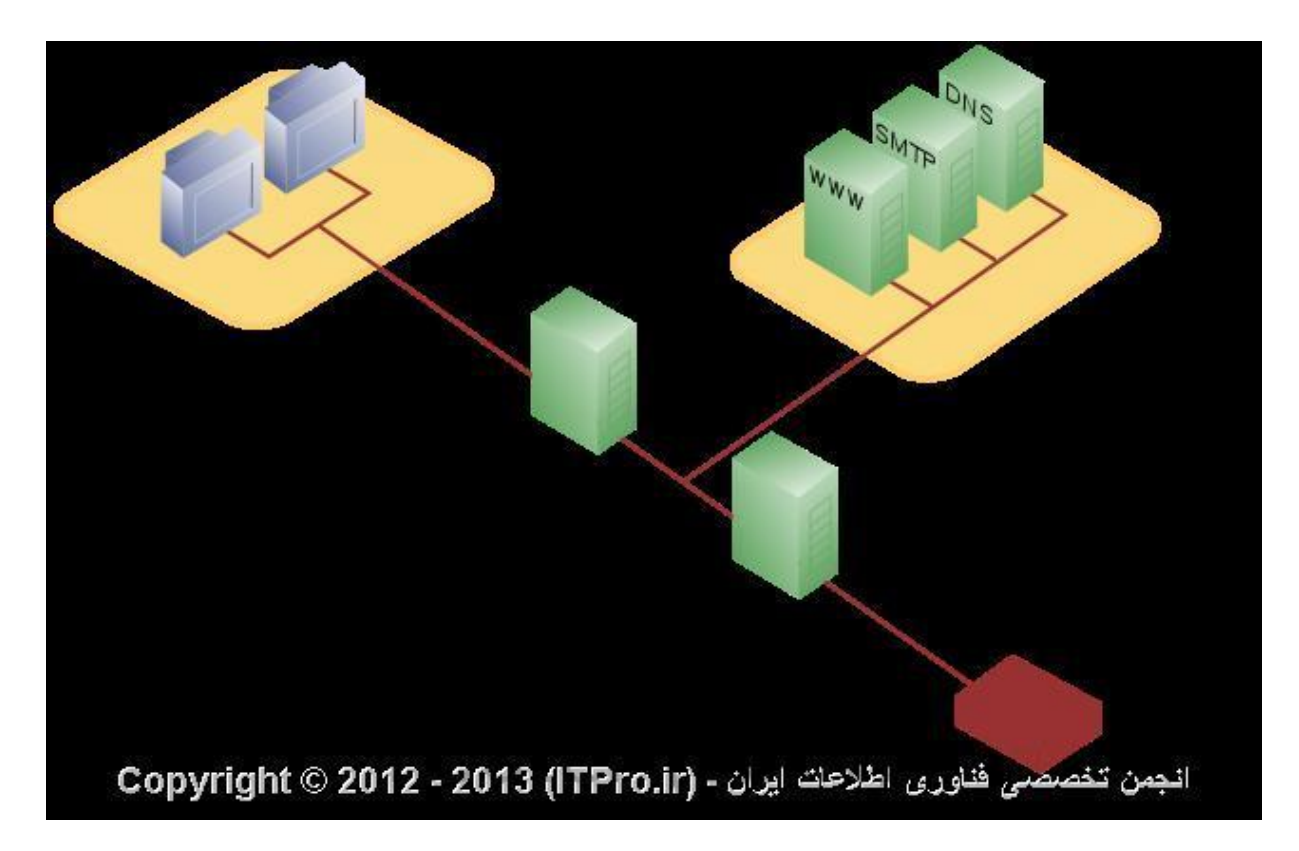

استفاده از دو عدد فایروال در طراحی DMZ یکی از امن ترین طراحی های موجود در DMZ را به شما ارائـه مــی دهد. اولین فایروال که به آن front-end firewall هم گفته مے شود به گونه ای تنظیم مے شود که ترافیک ,ا از شبکه اینترنت دریافت و به آن ارسال می کند ، این ترافیک قاعدتا ابتدا به Zone ای که به DMZ معـروف اسـت متصل می شود. فایروال دوم به گونه ای تنظیم می شـود کـه ترافیـک ورودی و خروجـی بـه شـبکه داخلـی را مدیریت می کند و در اصطلاح به آن back-end firewall گفته می شود.

طراحی ساختار DMZ در شبکه

این طراحی از امنیت بیشتری برخوردار است ، دلایل مختلفی برای اثبات این موضوع وجود دارد. ایجاد مشکل و خرابکاری در دو فایروال طبیعی است که از یک فایروال سخت تر است و یـک هکـر بـه ناچـار بایسـتی انـرژی بیشتری برای هک این سرورها بگذارد. اگر فایروالهای مورد استفاده در این طراحی از دو نـوع مختلـف باشـند ، درجه امنیتی را بالاتر خواهند برد ، وجود نقطه ضعف امنیتی در یکی از سـرورها باعـث بـروز مشـکل در سـرور دیگری یا فایروال دیگری نخواهد شد. برای مثال فرض کنید که در چنین طراحی ، به عنوان front-end فایروال

نرم افزاري TMG و به عنوان فايروال داخلي يا back-end فايروال سيسكو ASA قـرار داده ايـد ، حـال اگـر نقظـه ضعف امنیتی بر روی TMG وجود داشته باشد و هکر بتواند به منطقه DMZ نفوذ کند ، به دلیل عدم وجود همین نقطه ضعف در فايروال ASA حمله در همين نقطه باقي خواهد ماند.ITPro باشيد.

\*\*\*\*\*\*\*\*\*\*\*\*\*\*\*\*